## **Main Settings**

In this tab, you can specify the order in which your learners will take the page, turn on the enumeration of the chapter, and enable a button that takes readers to a new chapter. Also, you can disable text selection and copying.

| Completion Or                                | der                                                                |                            |        |             |                  |            |             |              |             |
|----------------------------------------------|--------------------------------------------------------------------|----------------------------|--------|-------------|------------------|------------|-------------|--------------|-------------|
| Choose the ord                               | ler in which reader will                                           | view this cor              | itent. |             |                  |            |             |              |             |
| <b>ہ</b> Rea                                 | uential<br>ders can only view a chap<br>npleting the previous one. |                            |        | ≣           | Free<br>Users ca | n navigate | chapters ir | n any order. | ~           |
|                                              |                                                                    |                            |        |             |                  |            |             |              |             |
| Page Navigatio                               | on.                                                                |                            |        |             |                  |            |             |              |             |
|                                              | on<br>through content using                                        | g the sidebar              | menu.  |             |                  |            |             |              |             |
| Page Navigatio<br>Users can clicl<br>Sidebar |                                                                    | g the sidebar<br>Single Pa |        |             |                  |            |             |              |             |
| Users can clicl<br>Sidebar                   |                                                                    | Single Pa                  |        |             |                  |            |             |              |             |
| Users can clicl<br>Sidebar                   | through content using                                              | Single Pa                  | ge     |             |                  |            |             |              |             |
| Users can clicl<br>Sidebar                   | through content using                                              | Single Pa                  | ge     |             |                  |            |             |              |             |
| Users can clicl<br>Sidebar                   | through content using                                              | Single Pa                  | ge     | >           |                  |            |             |              |             |
| Users can clici                              | through content using                                              | Single Pa                  | ge     | <b>&gt;</b> |                  |            |             |              |             |
| Users can clici<br>Sidebar                   | through content using                                              | Single Pa                  | ge     | >           |                  |            |             |              | On <b>O</b> |
| Users can clici<br>Sidebar                   | ering                                                              | Single Pa                  | ge     | >           |                  |            |             |              | On <b>O</b> |

| Completion<br>Mode | Specify whether your users will have to view page chapters in their original order or if they can view the pages in the order they prefer. |
|--------------------|----------------------------------------------------------------------------------------------------|
| Page<br>Navigation | Select the way your learners can view a page: with a sidebar or as a single page with no extra navigation tabs.                            |

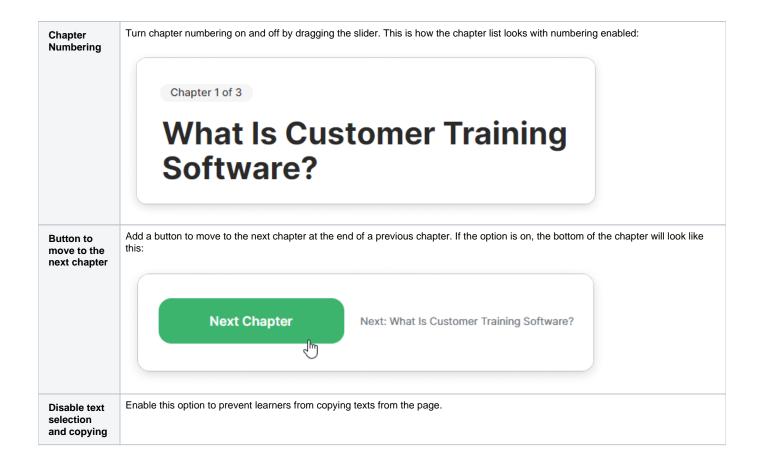